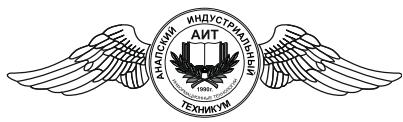

*Частное профессиональное образовательное учреждение «***Анапский индустриальный техникум***» (ЧПОУ «Анапский индустриальный техникум»)*

> **УТВЕРЖДАЮ:** Директор техникума \_\_\_\_\_\_\_\_\_\_\_\_\_ Е.Ю.Пономарева  $\kappa$   $\gg$  2023 г.

# **РАБОЧАЯ ПРОГРАММА УЧЕБНОЙ ДИСЦИПЛИНЫ**

## **ОП.ВЧ.12 «ИНЖЕНЕРНАЯ КОМПЬЮТЕРНАЯ ГРАФИКА»**

Для специальности:

08.02.09 «Монтаж, наладка и эксплуатация электрооборудования промышленных и гражданских зданий»

На базе среднего общего образования

Анапа

2023

## РАССМОТРЕНО

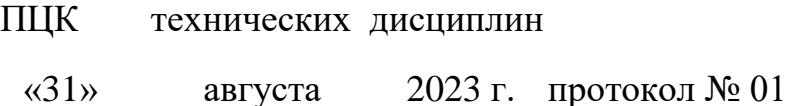

Председатель

/Д.П. Шепотько/

Рассмотрена

на заседании педагогического совета

протокол № 1 от 31.08.2023 г.

Рабочая программа разработана на основе федерального государственного образовательного стандарта по специальности - 08.02.09 «Монтаж, накладка и эксплуатация электрооборудования промышленных и гражданских зданий», Приказ № 44 от 23.01.2018 Зарегистрировано Министерством образования и науки РФ №49991 от 09 февраля 2018г. (с изм. Приказ Минпросвещения РФ от 01.09.2022 № 796)

Организация-разработчик ЧПОУ «Анапский индустриальный техникум»

Разработчик: Калашникова Т.Д.,

преподаватель ЧПОУ «Анапский индустриальный техникум»

должность, квалификация по диплому подпись

Рецензент: Уварова Э.Ф.,

преподаватель ЧПОУ «Анапский индустриальный техникум»

должность, квалификация по диплому подпись

## **СОДЕРЖАНИЕ**

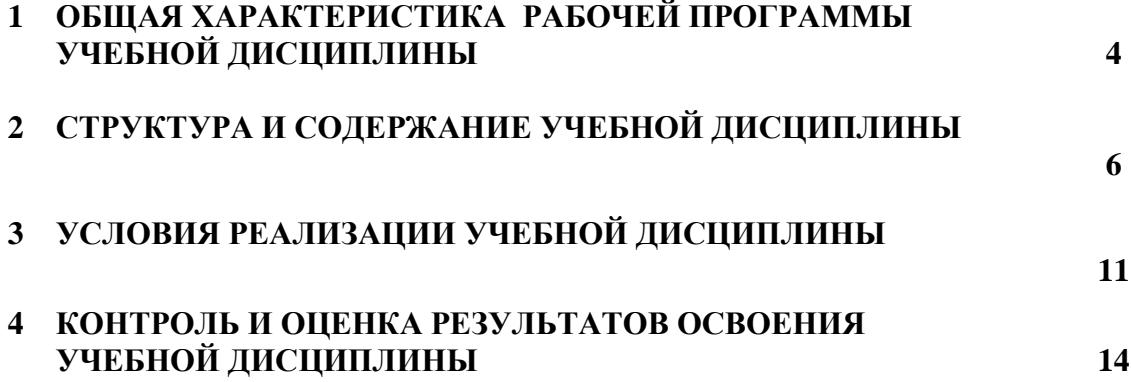

#### **1. ОБЩАЯ ХАРАКТЕРИСТИКА ПРИМЕРНОЙ РАБОЧЕЙ ПРОГРАММЫ УЧЕБНОЙ ДИСЦИПЛИНЫ**

#### **1.1. Область применения рабочей программы**

Рабочая программа учебной дисциплины Инженерная компьютерная графика является частью профессиональной образовательной программы в соответствии с ФГОС по профессиям СПО, по специальности 08.02.09 «Монтаж, наладка и эксплуатация электрооборудования промышленных и гражданских зданий».

# **1.2. Место дисциплины в структуре основной образовательной программы:**

Учебная дисциплина «Инженерная компьютерная графика» является обязательной частью общепрофессионального цикла примерной основной образовательной программы в соответствии с ФГОС по специальности 08.02.09 Монтаж, наладка и эксплуатация электрооборудования промышленных и гражданских зданий.

Учебная дисциплина «Инженерная компьютерная графика» обеспечивает формирование профессиональных и общих компетенций по всем видам деятельности ФГОС по специальности 08.02.09 Монтаж, наладка и эксплуатация электрооборудования промышленных и гражданских зданий.

#### **1.3. Цель и планируемые результаты освоения дисциплины:**

В рамках программы учебной дисциплины обучающимися осваиваются умения и знания ОК 01-03, ОК 09, ПК 1.1-1.3, ПК 2.1, 2.2, 2.4, ПК 3.4.

В результате освоения учебной дисциплины обучающийся должен

**уметь:**

- осуществлять коммутацию в электроустановках по принципиальным схемам;

- выполнять монтаж силового и осветительного электрооборудования в соответствии с проектом производства работ, рабочими чертежами, требованиями нормативных правовых актов и техники безопасности;

4

- подготавливать проектную документацию на объект с использованием персонального компьютера;

- выполнять монтаж воздушных и кабельных линий в соответствии с проектом производства работ, рабочими чертежами, требованиями нормативных правовых актов и техники безопасности.

- выполнять графические изображения технологического оборудования и технологических схем в ручной и машинной графике;

- читать чертежи и схемы;

#### **знать:**

- устройство, принцип действия и основные технические характеристики электроустановок.

- устройство, принцип действия и схемы включения измерительных приборов;

- отраслевые нормативные документы по монтажу электрооборудования;

- правила оформления текстовых и графических документов;

- требования стандартов Единой системы конструкторской документации (далее - ЕСКД) и Единой системы технологической документации (далее - ЕСТД) к оформлению и составлению чертежей и схем

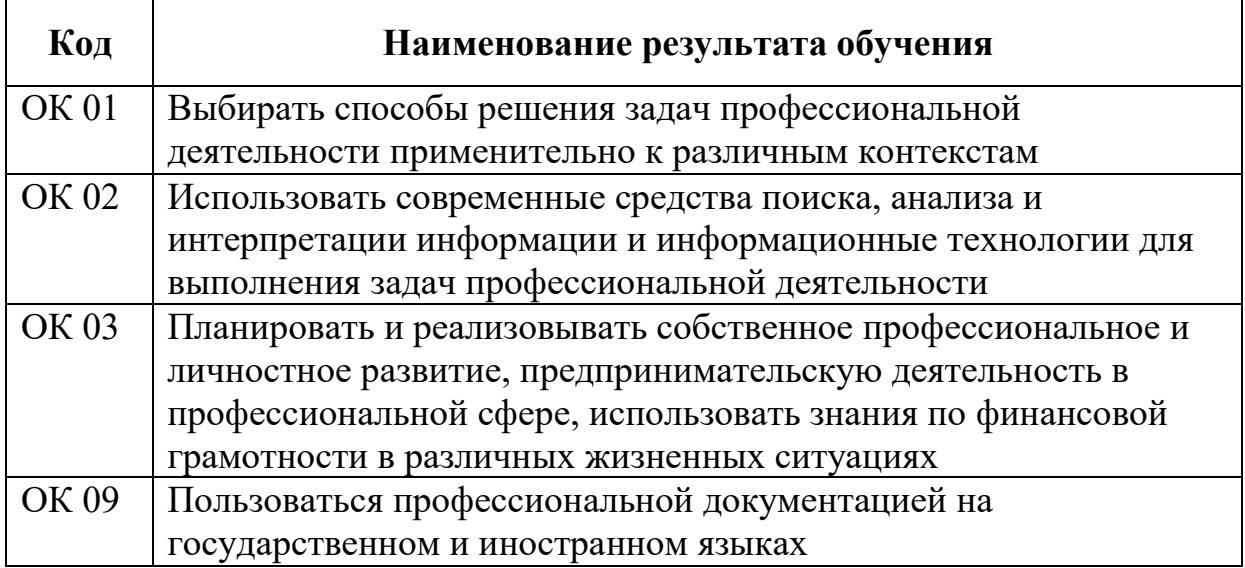

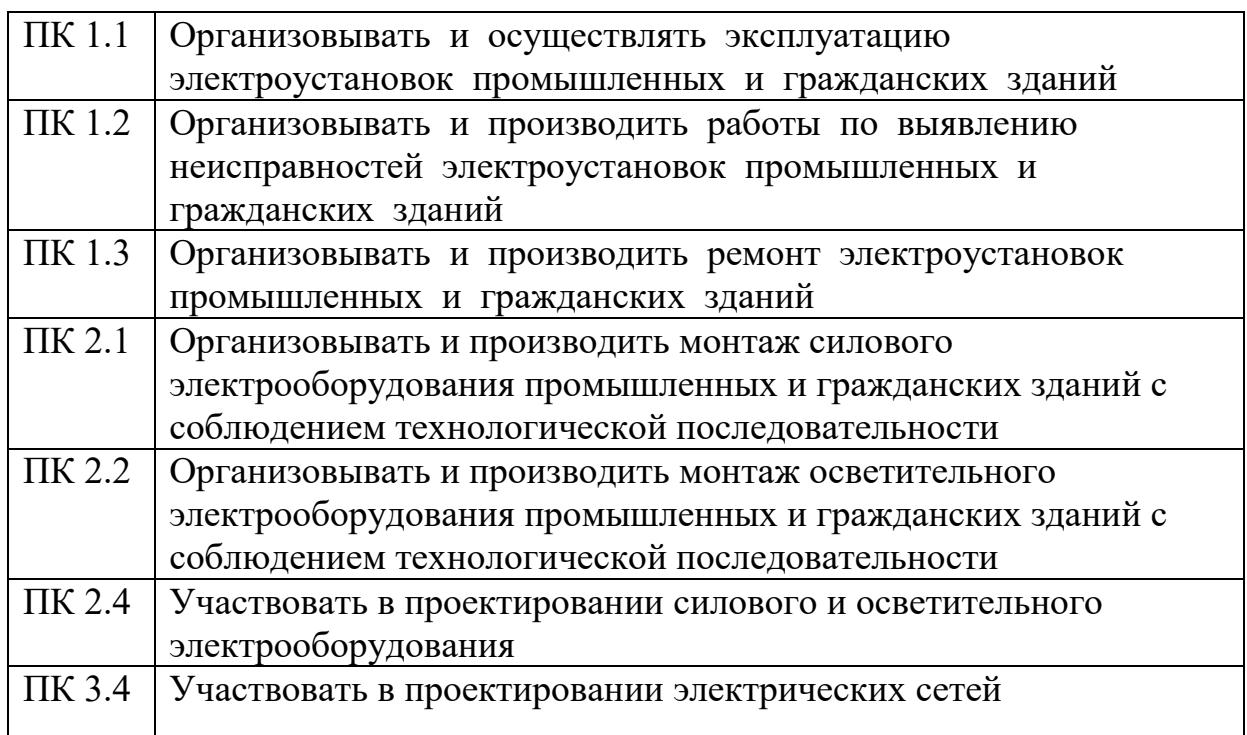

## **1.4. Рекомендуемое количество часов на освоение программы дисциплины:**

Максимальной учебной нагрузки обучающегося 54 часа, в том числе:

- обязательной аудиторной учебной нагрузки обучающегося 52 часа;
- из них лабораторные и практические занятия составляют 42 часа,
- консультации 2 часа.

# **2. СТРУКТУРА И СОДЕРЖАНИЕ УЧЕБНОЙ ДИСЦИПЛИНЫ**

### **2.1. Объем учебной дисциплины и виды учебной работы**

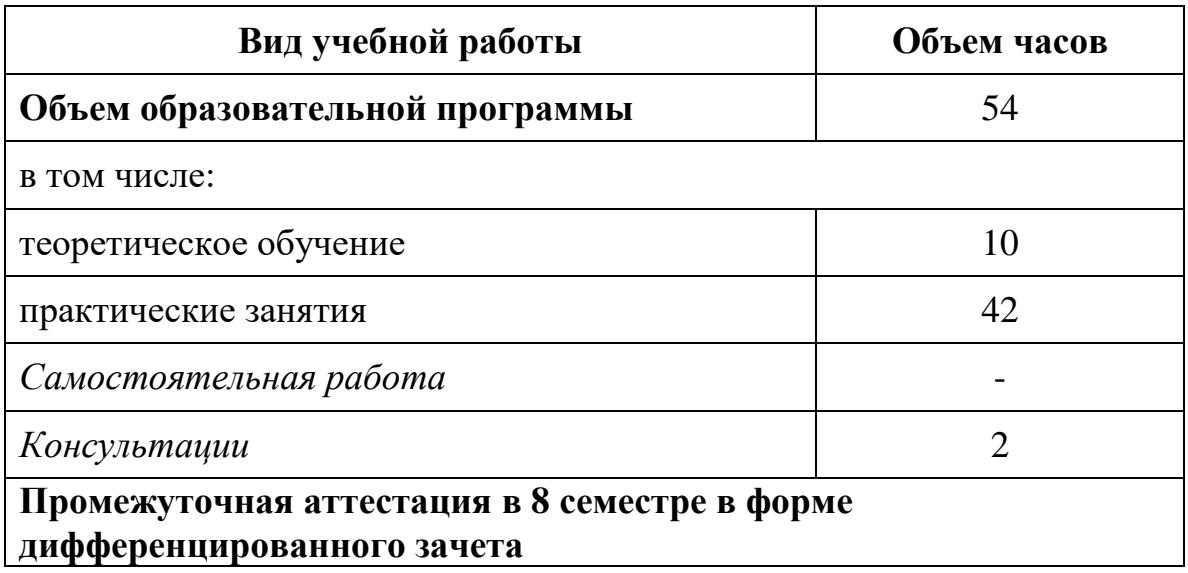

## **2.2. Календарно-тематический план и содержание учебной дисциплины «Инженерная компьютерная графика»**

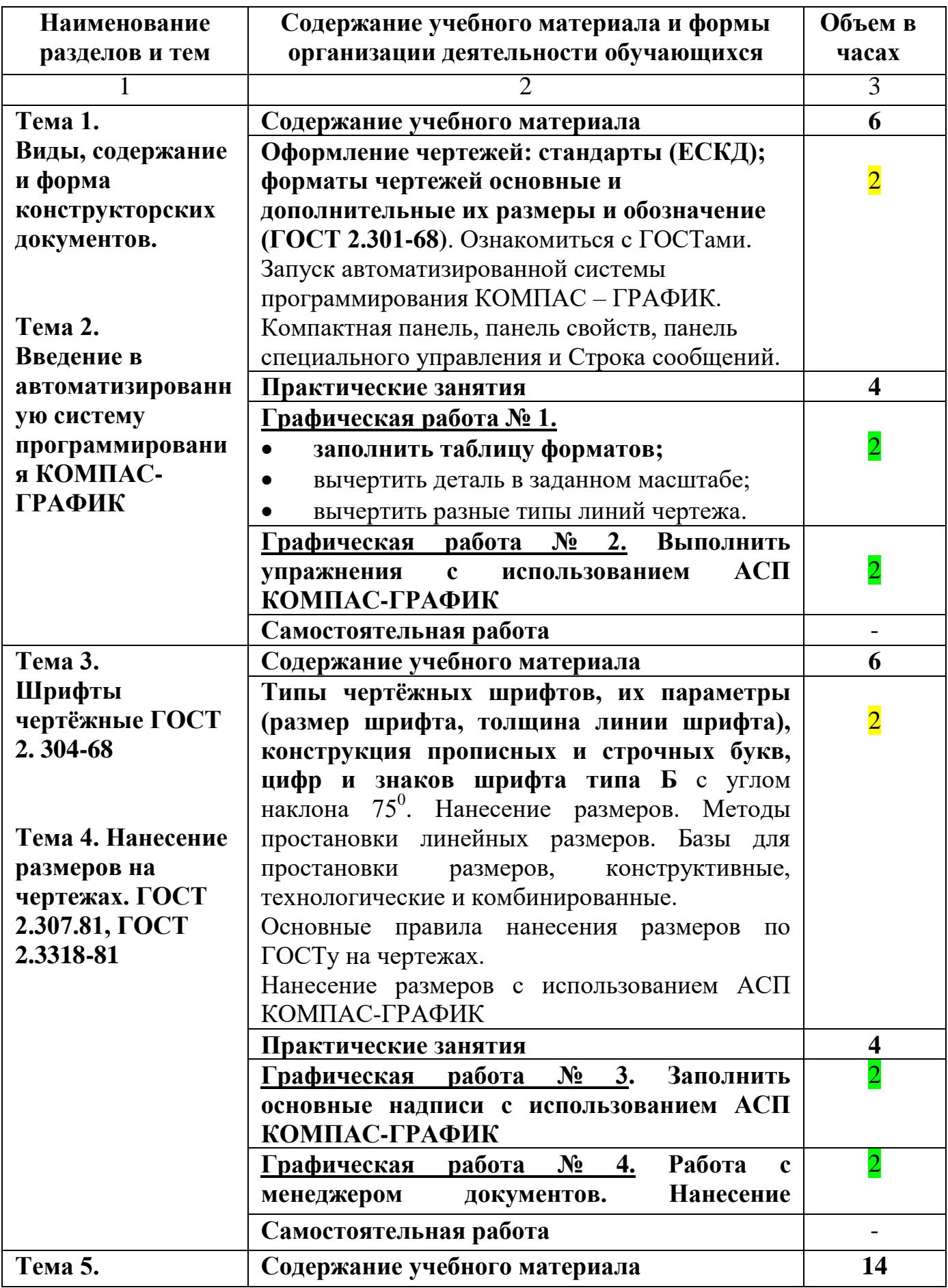

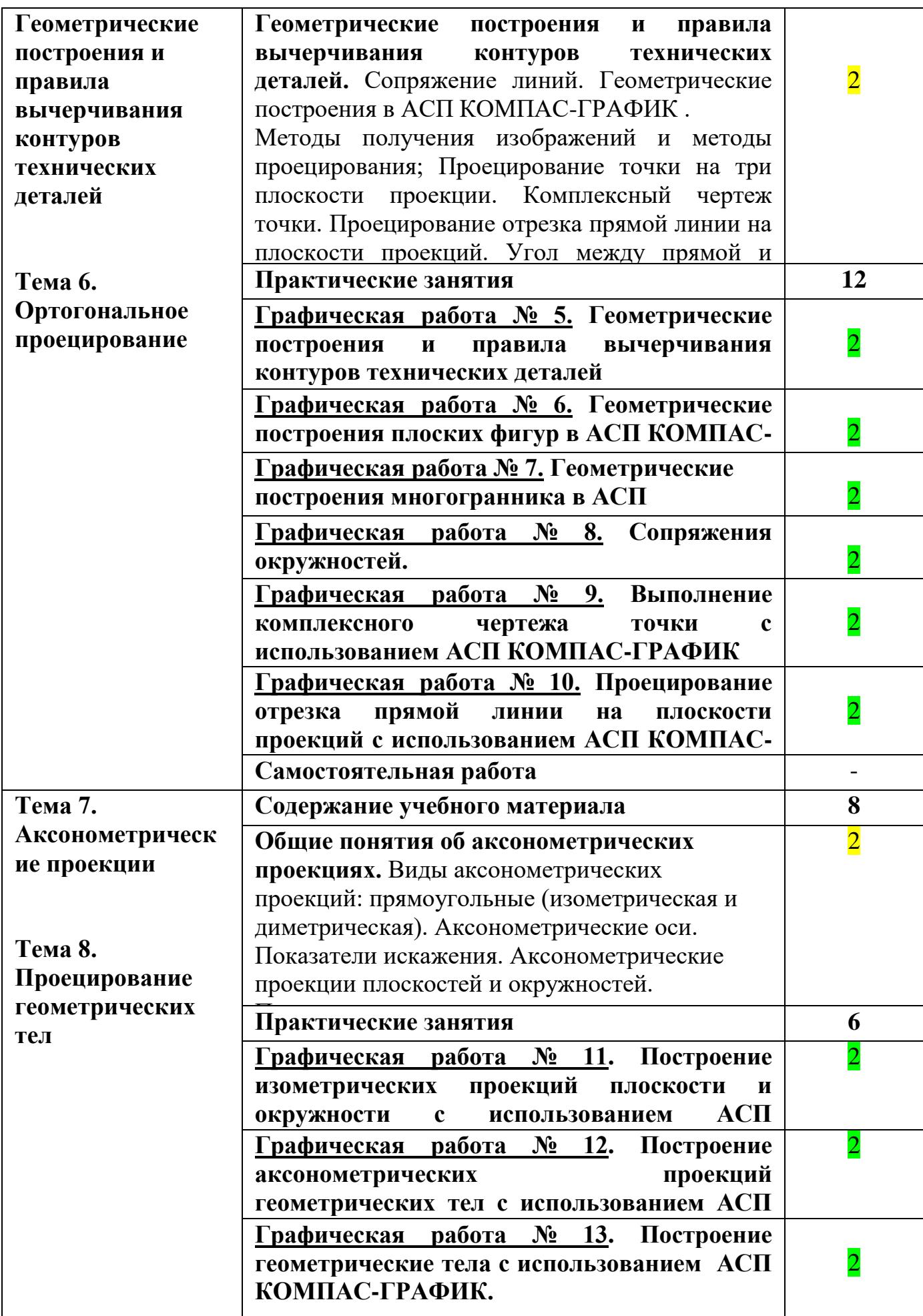

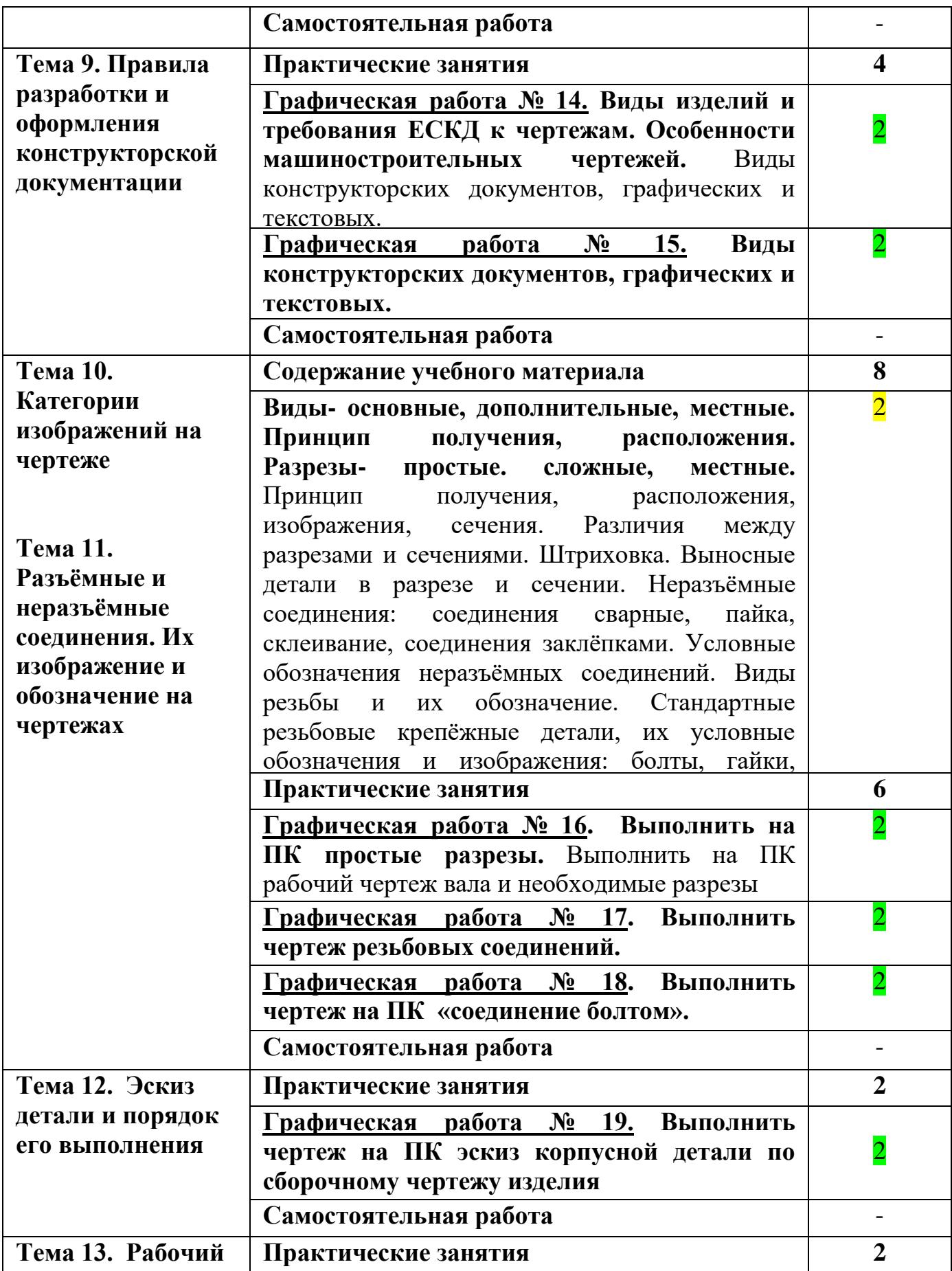

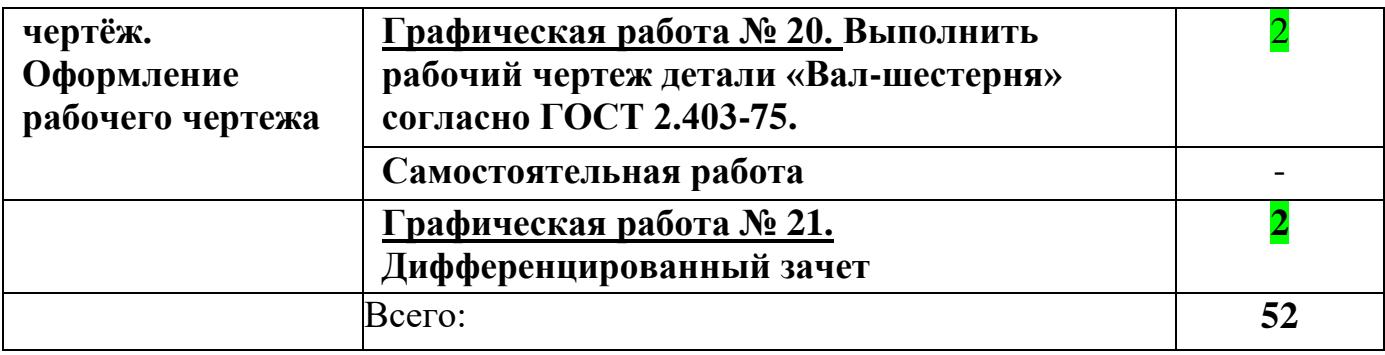

## **3. УСЛОВИЯ РЕАЛИЗАЦИИ ПРОГРАММЫ УЧЕБНОЙ ДИСЦИПЛИНЫ**

**3.1.** Для реализации программы учебной дисциплины должны быть предусмотрены следующие специальные помещения:

Кабинет *«Инженерная компьютерная графика»*, **оснащенный оборудованием:**

-автоматизированное рабочее место преподавателя;

- комплект учебной мебели по количеству обучающихся;

-комплект учебно-наглядных пособий правилам оформления чертежей;

- комплект учебно-наглядных пособий по правилам черчения электрических схем;

- инструменты для выполнения чертежей на доске;

- демонстрационные модели деталей;

-раздаточные модели для эскизирования;

- компьютерное рабочее место студента  $-10$  шт.;

- компьютерное рабочее место преподавателя;

#### **техническими средствами обучения**:

-компьютеры с лицензионным программным обеспечением;

-мультимедийный компьютер;

-мультимедийный проектор;

-экран.

#### **3.2. Информационное обеспечение реализации программы**

 Для реализации программы библиотечный фонд образовательной организации должен иметь печатные и/или электронные образовательные и информационные ресурсы, рекомендуемых для использования в образовательном процессе

#### **3.2.1. Печатные издания**

1. Боголюбов, С.К. Инженерная графика: Учебник для средних специальных учебных заведений. / С.К. Боголюбов. - М.: Альянс, 2019. - 390 c.

2. ГОСТ «Единая система конструкторской документации» (ЕСКД). Общие правила выполнения чертежей.

3.ГОСТ «Система проектной документации для строительства».

4. Кувшинов Н.С., Скоцкая Т.Н. Инженерная и компьютерная графика: учебник /. — Москва :КноРус, 2020.

#### **3.2.2.Дополнительные источники**

1. Р.С. Миронова, Б.Г. Миронов. Инженерная графика. М.:Academa, 2015, 287c.

2. Муравьев С.Н. , Пуйческу Ф.И. , Чванова Н.А. Инженерная графика:учебник/ - М.: Академия, 2017

3. Сиденко Л.А. Компьютерная графика и геометрическое моделирование: Учебное пособие — Спб.: Питер, 2014. - 224 с.

### **3.2.3. Электронные издания (электронные ресурсы)**

**1.** Выполнение чертежей Техническое черчение [Электронный ресурс]: сайт // Режим доступа:<http://www.ukrembrk.com/map/>

**2.**Онлайн учебник –черчение [Электронный ресурс]: сайт // Режим доступа: http://cherch.ru

**3.** Электричество и схемы. Форма доступа: [http://elektroshema.ru](http://elektroshema.ru/)

**4.**ГОСТ 21.404-85 Обозначения условные приборов и средств автоматиза-ции в схемах [http://www.axwap.com/kipia/docs/gost-21-404-85/gost-21-404-](http://www.axwap.com/kipia/docs/gost-21-404-85/gost-21-404-%2085.htm) 85.htm

## **Стандарты. Условные графические обозначения на электрических схемах и схемах автоматизации:**

1. ГОСТ 2.710-81 Обозначения буквенно-цифровые в электрических схемах: ГОСТ 2.710-81

2. ГОСТ 2.747-68 Размеры условных графических обозначений: ГОСТ 2.747-68

3. ГОСТ 21.614-88 Изображения условные графические: ГОСТ 21.614-88

4. ГОСТ 2.755-87 Устройства коммутационные и контактные соединения: ГОСТ 2.755-87

5. ГОСТ 2.756-76 Воспринимающая часть электромеханических устройств: ГОСТ 2.756-76

6. ГОСТ 2.709-89 Обозначения условные проводов и контактных соединений: ГОСТ 2.709-89

7. ГОСТ 21.404-85 Обозначения приборов и средств автоматизации: ГОСТ 21.404-85

## **3.4.Методическое обеспечение образовательного процесса для обучения инвалидов и лиц с ограниченными возможностями здоровья.**

 Условия организации и содержание обучения и контроля знаний инвалидов и обучающихся с ОВЗ по дисциплине «ОП.ВЧ.12 Инженерная компьютерная графика» определяются программой дисциплины, адаптированной при необходимости для обучения указанных обучающихся.

 Организация обучения, текущей и промежуточной аттестации студентовинвалидов и студентов с ОВЗ осуществляется с учетом особенностей психофизического развития, индивидуальных возможностей и состояния здоровья таких обучающихся.

Исходя из психофизического развития и состояния здоровья студентовинвалидов и студентов с ОВЗ, организуются занятия совместно с другими обучающимися в общих группах, используя социально-активные и рефлексивные методы обучения создания комфортного психологического климата в студенческой группе или, при соответствующем заявлении такого обучающегося, по индивидуальной программе, которая является модифицированным вариантом основной рабочей программы дисциплины. При этом содержание программы дисциплины не изменяется. Изменяются, как правило, формы обучения и контроля знаний, образовательные технологии и дидактические материалы.

 Обучение студентов-инвалидов и студентов с ОВЗ также может осуществляться индивидуально и/или с применением дистанционных технологий.

 Дистанционное обучение обеспечивает возможность коммуникаций с преподавателем, а так же с другими обучаемыми посредством вебинаров (например, с использованием программы Skype) , что способствует сплочению группы, направляет учебную группу на совместную работу, обсуждение, принятие группового решения.

В учебном процессе для повышения уровня восприятия и переработки учебной информации студентов-инвалидов и студентов с ОВЗ применяются мультимедийные и специализированные технические средства приема-передачи учебной информации в доступных формах для студентов с различными нарушениями, обеспечивается выпуск альтернативных форматов печатных материалов (крупный шрифт), электронных образовательных ресурсов в формах, адаптированных к ограничениям здоровья обучающихся, наличие необходимого материально-технического оснащения.

 Подбор и разработка учебных материалов производится преподавателем с учетом того, чтобы студенты с нарушениями слуха получали информацию визуально, с нарушениями зрения – аудиально (например, с использованием программ-синтезаторов речи).

Для осуществления процедур текущего контроля успеваемости и промежуточной аттестации обучающихся инвалидов и лиц с ОВЗ фонд оценочных средств по дисциплине, позволяющий оценить достижение ими результатов обучения и уровень сформированности компетенций, предусмотренных учебным планом и рабочей программой дисциплины, адаптируется для обучающихся инвалидов и лиц с ограниченными возможностями здоровья с учетом индивидуальных психофизиологических особенностей (устно, письменно на бумаге, письменно на компьютере, в форме тестирования и т.п.). При необходимости обучающимся предоставляется дополнительное время для подготовки ответа при прохождении аттестации.

## **4. КОНТРОЛЬ И ОЦЕНКА РЕЗУЛЬТАТОВ ОСВОЕНИЯ УЧЕБНОЙ ДИСЦИПЛИНЫ**

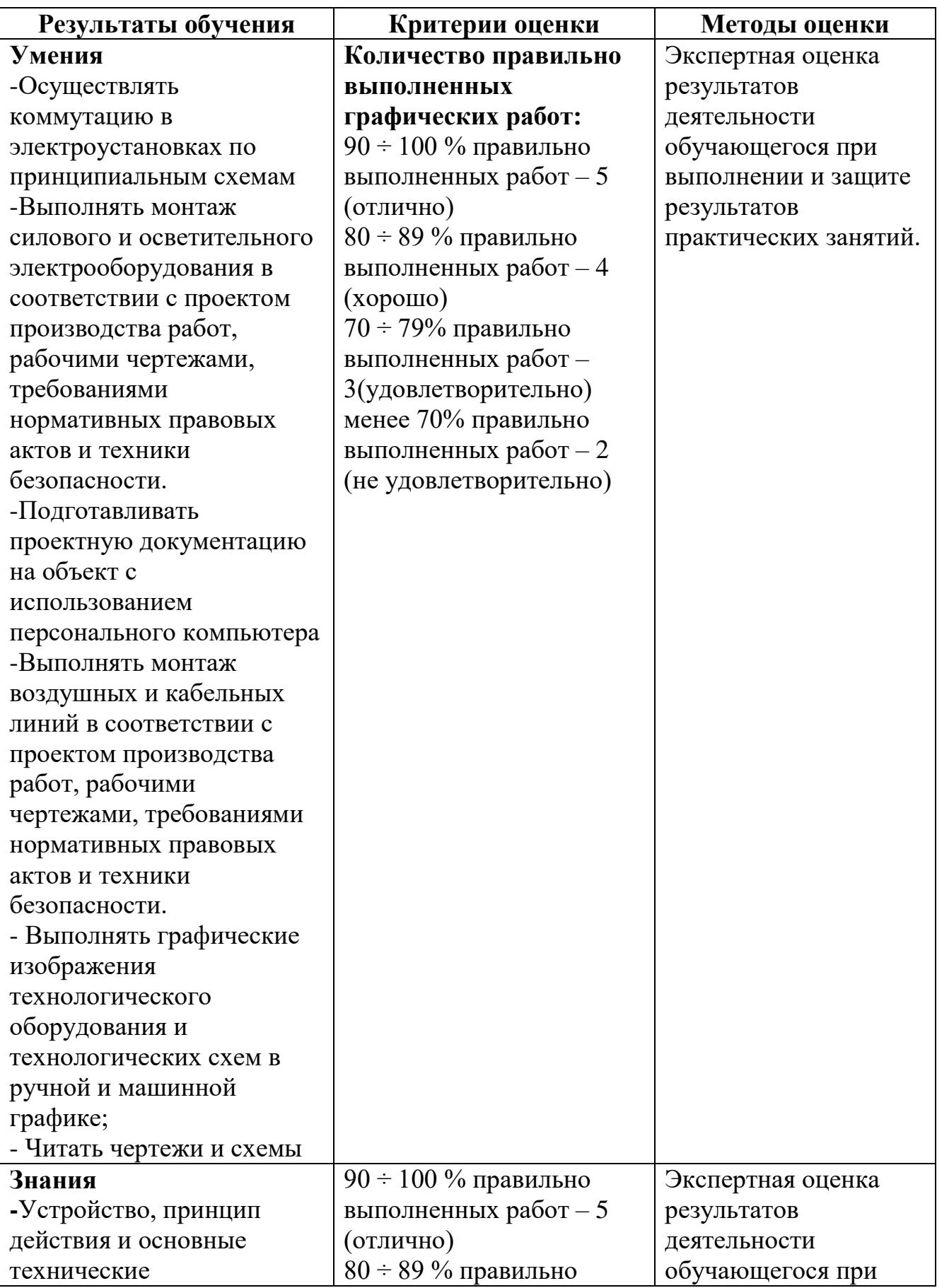

![](_page_14_Picture_113.jpeg)